Pham 171576

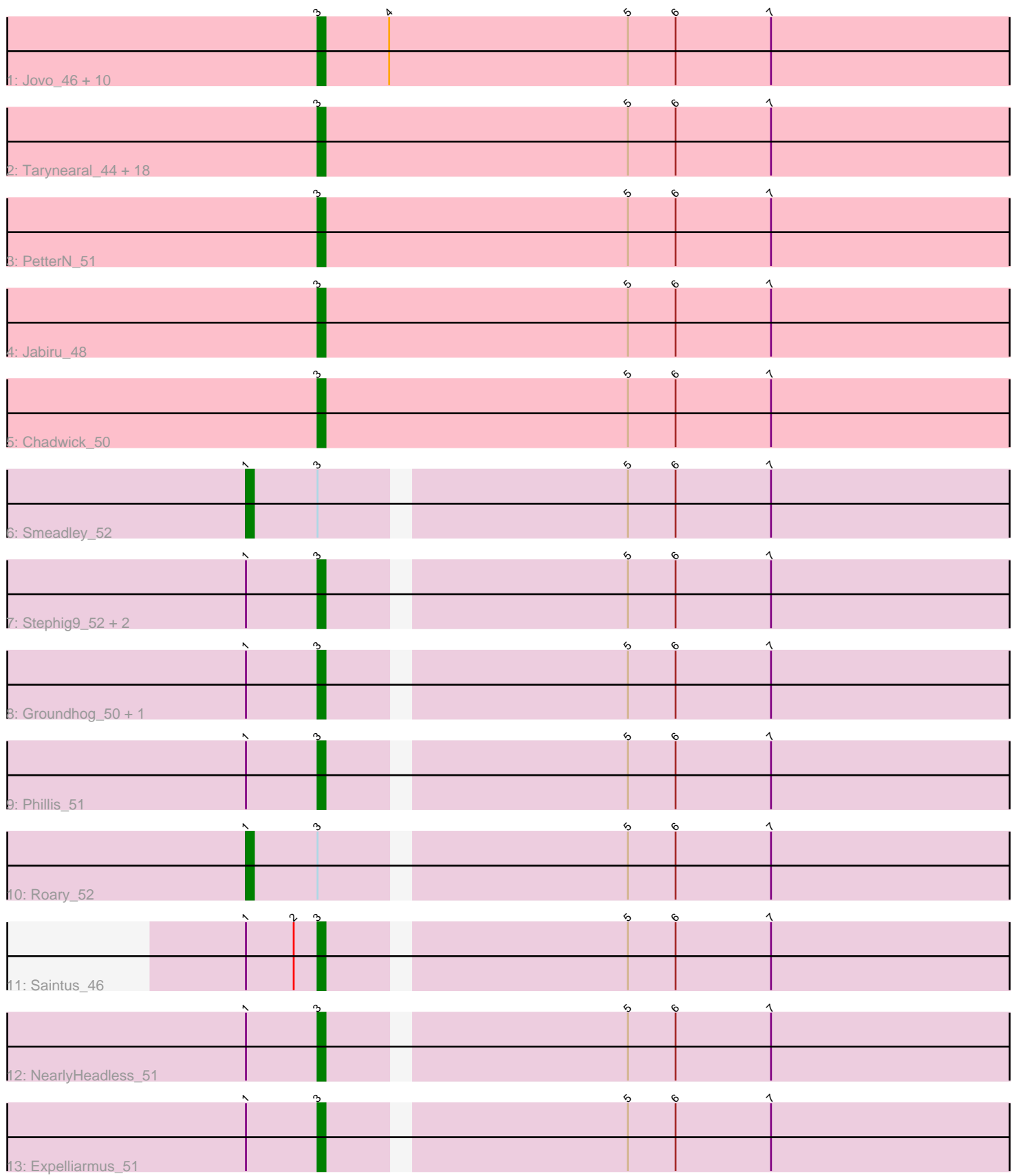

Note: Tracks are now grouped by subcluster and scaled. Switching in subcluster is indicated by changes in track color. Track scale is now set by default to display the region 30 bp upstream of start 1 to 30 bp downstream of the last possible start. If this default region is judged to be packed too tightly with annotated starts, the track will be further scaled to only show that region of the ORF with annotated starts. This action will be indicated by adding "Zoomed" to the title. For starts, yellow indicates the location of called starts comprised solely of Glimmer/GeneMark auto-annotations, green indicates the location of called starts with at least 1 manual gene annotation.

# Pham 171576 Report

This analysis was run 07/10/24 on database version 566.

Pham number 171576 has 44 members, 1 are drafts.

Phages represented in each track:

• Track 1 : Jovo\_46, ForGetIt\_46, Tiger\_45, Aragog\_45, AgentM\_45, Phlorence\_44, Discoknowium\_44, PickleBack\_46, Lev2\_46, Archetta\_45, Conspiracy\_46 • Track 2 : Tarynearal\_44, Swirley\_48, Bluefalcon\_45, MarysWell\_46, Bonamassa\_46, Benedict\_50, Micasa\_46, Cuco\_46, UnionJack\_48, Milcery\_46, Theia 45, Ghoulboy 49, Scorpia 51, ElTiger69 49, LittleCherry 46, Dublin 46, Zolita\_48, HuhtaEnerson15\_46, SydNat\_49 • Track 3 : PetterN 51 • Track 4 : Jabiru 48 • Track 5 : Chadwick 50 • Track 6 : Smeadley\_52 • Track 7 : Stephig9 52, Astro 51, Danforth 51 • Track 8 : Groundhog\_50, Dixon\_51 • Track 9 : Phillis\_51 • Track 10 : Roary\_52 • Track 11 : Saintus 46 • Track 12 : Nearly Headless 51 • Track 13 : Expelliarmus\_51

### **Summary of Final Annotations (See graph section above for start numbers):**

The start number called the most often in the published annotations is 3, it was called in 41 of the 43 non-draft genes in the pham.

Genes that call this "Most Annotated" start:

• AgentM\_45, Aragog\_45, Archetta\_45, Astro\_51, Benedict\_50, Bluefalcon\_45, Bonamassa\_46, Chadwick\_50, Conspiracy\_46, Cuco\_46, Danforth\_51, Discoknowium\_44, Dixon\_51, Dublin\_46, ElTiger69\_49, Expelliarmus\_51, ForGetIt\_46, Ghoulboy\_49, Groundhog\_50, HuhtaEnerson15\_46, Jabiru\_48, Jovo\_46, Lev2\_46, LittleCherry\_46, MarysWell\_46, Micasa\_46, Milcery\_46, NearlyHeadless\_51, PetterN\_51, Phillis\_51, Phlorence\_44, PickleBack\_46, Saintus\_46, Scorpia\_51, Stephig9\_52, Swirley\_48, SydNat\_49, Tarynearal\_44, Theia\_45, Tiger\_45, UnionJack\_48, Zolita\_48,

Genes that have the "Most Annotated" start but do not call it:

• Roary 52, Smeadley 52,

Genes that do not have the "Most Annotated" start:

•

## **Summary by start number:**

Start 1:

- Found in 11 of 44 ( 25.0% ) of genes in pham
- Manual Annotations of this start: 2 of 43
- Called 18.2% of time when present
- Phage (with cluster) where this start called: Roary 52 (A8), Smeadley 52 (A8),

Start 3:

- Found in 44 of 44 ( 100.0% ) of genes in pham
- Manual Annotations of this start: 41 of 43
- Called 95.5% of time when present

• Phage (with cluster) where this start called: AgentM\_45 (A5), Aragog\_45 (A5), Archetta\_45 (A5), Astro\_51 (A8), Benedict\_50 (A5), Bluefalcon\_45 (A5), Bonamassa\_46 (A5), Chadwick\_50 (A5), Conspiracy\_46 (A5), Cuco\_46 (A5), Danforth 51 (A8), Discoknowium 44 (A5), Dixon 51 (A8), Dublin 46 (A5), ElTiger69\_49 (A5), Expelliarmus\_51 (A8), ForGetIt\_46 (A5), Ghoulboy\_49 (A5), Groundhog\_50 (A8), HuhtaEnerson15\_46 (A5), Jabiru\_48 (A5), Jovo\_46 (A5), Lev2\_46 (A5), LittleCherry\_46 (A5), MarysWell\_46 (A5), Micasa\_46 (A5), Milcery\_46 (A5), NearlyHeadless\_51 (A8), PetterN\_51 (A5), Phillis\_51 (A8), Phlorence\_44 (A5), PickleBack\_46 (A5), Saintus\_46 (A8), Scorpia\_51 (A5), Stephig9\_52 (A8), Swirley\_48 (A5), SydNat\_49 (A5), Tarynearal\_44 (A5), Theia\_45 (A5), Tiger\_45 (A5), UnionJack\_48 (A5), Zolita\_48 (A5),

### **Summary by clusters:**

There are 2 clusters represented in this pham: A8, A5,

Info for manual annotations of cluster A5: •Start number 3 was manually annotated 32 times for cluster A5.

Info for manual annotations of cluster A8:

- •Start number 1 was manually annotated 2 times for cluster A8.
- •Start number 3 was manually annotated 9 times for cluster A8.

### **Gene Information:**

Gene: AgentM\_45 Start: 34651, Stop: 34556, Start Num: 3 Candidate Starts for AgentM\_45: (Start: 3 @34651 has 41 MA's), (4, 34642), (5, 34612), (6, 34606), (7, 34594),

Gene: Aragog\_45 Start: 34671, Stop: 34576, Start Num: 3 Candidate Starts for Aragog\_45: (Start: 3 @34671 has 41 MA's), (4, 34662), (5, 34632), (6, 34626), (7, 34614),

Gene: Archetta\_45 Start: 35081, Stop: 34980, Start Num: 3

(Start: 3 @35081 has 41 MA's), (4, 35072), (5, 35042), (6, 35036), (7, 35024), Gene: Astro\_51 Start: 34575, Stop: 34486, Start Num: 3 Candidate Starts for Astro\_51: (Start: 1 @34584 has 2 MA's), (Start: 3 @34575 has 41 MA's), (5, 34539), (6, 34533), (7, 34521), Gene: Benedict\_50 Start: 35040, Stop: 34939, Start Num: 3 Candidate Starts for Benedict\_50: (Start: 3 @35040 has 41 MA's), (5, 35001), (6, 34995), (7, 34983), Gene: Bluefalcon\_45 Start: 35226, Stop: 35125, Start Num: 3 Candidate Starts for Bluefalcon\_45: (Start: 3 @35226 has 41 MA's), (5, 35187), (6, 35181), (7, 35169), Gene: Bonamassa\_46 Start: 35070, Stop: 34969, Start Num: 3 Candidate Starts for Bonamassa\_46: (Start: 3 @35070 has 41 MA's), (5, 35031), (6, 35025), (7, 35013), Gene: Chadwick\_50 Start: 34851, Stop: 34750, Start Num: 3 Candidate Starts for Chadwick\_50: (Start: 3 @34851 has 41 MA's), (5, 34812), (6, 34806), (7, 34794), Gene: Conspiracy\_46 Start: 34893, Stop: 34798, Start Num: 3 Candidate Starts for Conspiracy\_46: (Start: 3 @34893 has 41 MA's), (4, 34884), (5, 34854), (6, 34848), (7, 34836), Gene: Cuco\_46 Start: 34926, Stop: 34825, Start Num: 3 Candidate Starts for Cuco\_46: (Start: 3 @34926 has 41 MA's), (5, 34887), (6, 34881), (7, 34869), Gene: Danforth\_51 Start: 34604, Stop: 34515, Start Num: 3 Candidate Starts for Danforth\_51: (Start: 1 @34613 has 2 MA's), (Start: 3 @34604 has 41 MA's), (5, 34568), (6, 34562), (7, 34550), Gene: Discoknowium\_44 Start: 34560, Stop: 34459, Start Num: 3 Candidate Starts for Discoknowium\_44: (Start: 3 @34560 has 41 MA's), (4, 34551), (5, 34521), (6, 34515), (7, 34503), Gene: Dixon\_51 Start: 34399, Stop: 34310, Start Num: 3 Candidate Starts for Dixon\_51:

Candidate Starts for Archetta\_45:

(Start: 1 @34408 has 2 MA's), (Start: 3 @34399 has 41 MA's), (5, 34363), (6, 34357), (7, 34345),

Gene: Dublin\_46 Start: 35062, Stop: 34961, Start Num: 3 Candidate Starts for Dublin\_46: (Start: 3 @35062 has 41 MA's), (5, 35023), (6, 35017), (7, 35005),

Gene: ElTiger69\_49 Start: 35022, Stop: 34921, Start Num: 3 Candidate Starts for ElTiger69\_49: (Start: 3 @35022 has 41 MA's), (5, 34983), (6, 34977), (7, 34965),

Gene: Expelliarmus\_51 Start: 34633, Stop: 34544, Start Num: 3 Candidate Starts for Expelliarmus\_51:

(Start: 1 @34642 has 2 MA's), (Start: 3 @34633 has 41 MA's), (5, 34597), (6, 34591), (7, 34579),

Gene: ForGetIt\_46 Start: 34918, Stop: 34823, Start Num: 3 Candidate Starts for ForGetIt\_46: (Start: 3 @34918 has 41 MA's), (4, 34909), (5, 34879), (6, 34873), (7, 34861),

Gene: Ghoulboy\_49 Start: 35797, Stop: 35696, Start Num: 3 Candidate Starts for Ghoulboy\_49: (Start: 3 @35797 has 41 MA's), (5, 35758), (6, 35752), (7, 35740),

Gene: Groundhog\_50 Start: 34531, Stop: 34442, Start Num: 3 Candidate Starts for Groundhog\_50: (Start: 1 @34540 has 2 MA's), (Start: 3 @34531 has 41 MA's), (5, 34495), (6, 34489), (7, 34477),

Gene: HuhtaEnerson15\_46 Start: 34964, Stop: 34863, Start Num: 3 Candidate Starts for HuhtaEnerson15\_46: (Start: 3 @34964 has 41 MA's), (5, 34925), (6, 34919), (7, 34907),

Gene: Jabiru\_48 Start: 34895, Stop: 34794, Start Num: 3 Candidate Starts for Jabiru\_48: (Start: 3 @34895 has 41 MA's), (5, 34856), (6, 34850), (7, 34838),

Gene: Jovo\_46 Start: 35174, Stop: 35079, Start Num: 3 Candidate Starts for Jovo\_46: (Start: 3 @35174 has 41 MA's), (4, 35165), (5, 35135), (6, 35129), (7, 35117),

Gene: Lev2\_46 Start: 34806, Stop: 34711, Start Num: 3 Candidate Starts for Lev2\_46: (Start: 3 @34806 has 41 MA's), (4, 34797), (5, 34767), (6, 34761), (7, 34749),

Gene: LittleCherry\_46 Start: 34984, Stop: 34883, Start Num: 3 Candidate Starts for LittleCherry\_46: (Start: 3 @34984 has 41 MA's), (5, 34945), (6, 34939), (7, 34927),

Gene: MarysWell\_46 Start: 35305, Stop: 35204, Start Num: 3 Candidate Starts for MarysWell\_46: (Start: 3 @35305 has 41 MA's), (5, 35266), (6, 35260), (7, 35248),

Gene: Micasa\_46 Start: 35152, Stop: 35051, Start Num: 3 Candidate Starts for Micasa\_46: (Start: 3 @35152 has 41 MA's), (5, 35113), (6, 35107), (7, 35095),

Gene: Milcery\_46 Start: 34941, Stop: 34840, Start Num: 3 Candidate Starts for Milcery\_46: (Start: 3 @34941 has 41 MA's), (5, 34902), (6, 34896), (7, 34884),

Gene: NearlyHeadless\_51 Start: 34370, Stop: 34281, Start Num: 3 Candidate Starts for NearlyHeadless\_51: (Start: 1 @34379 has 2 MA's), (Start: 3 @34370 has 41 MA's), (5, 34334), (6, 34328), (7, 34316),

Gene: PetterN\_51 Start: 35019, Stop: 34918, Start Num: 3 Candidate Starts for PetterN\_51: (Start: 3 @35019 has 41 MA's), (5, 34980), (6, 34974), (7, 34962), Gene: Phillis\_51 Start: 34572, Stop: 34483, Start Num: 3 Candidate Starts for Phillis\_51: (Start: 1 @34581 has 2 MA's), (Start: 3 @34572 has 41 MA's), (5, 34536), (6, 34530), (7, 34518), Gene: Phlorence\_44 Start: 34551, Stop: 34450, Start Num: 3 Candidate Starts for Phlorence\_44: (Start: 3 @34551 has 41 MA's), (4, 34542), (5, 34512), (6, 34506), (7, 34494), Gene: PickleBack\_46 Start: 34798, Stop: 34703, Start Num: 3 Candidate Starts for PickleBack\_46: (Start: 3 @34798 has 41 MA's), (4, 34789), (5, 34759), (6, 34753), (7, 34741), Gene: Roary\_52 Start: 34598, Stop: 34500, Start Num: 1 Candidate Starts for Roary\_52: (Start: 1 @34598 has 2 MA's), (Start: 3 @34589 has 41 MA's), (5, 34553), (6, 34547), (7, 34535), Gene: Saintus\_46 Start: 31305, Stop: 31216, Start Num: 3 Candidate Starts for Saintus\_46: (Start: 1 @31314 has 2 MA's), (2, 31308), (Start: 3 @31305 has 41 MA's), (5, 31269), (6, 31263), (7, 31251), Gene: Scorpia\_51 Start: 35105, Stop: 35004, Start Num: 3 Candidate Starts for Scorpia\_51: (Start: 3 @35105 has 41 MA's), (5, 35066), (6, 35060), (7, 35048), Gene: Smeadley\_52 Start: 34764, Stop: 34666, Start Num: 1 Candidate Starts for Smeadley\_52: (Start: 1 @34764 has 2 MA's), (Start: 3 @34755 has 41 MA's), (5, 34719), (6, 34713), (7, 34701), Gene: Stephig9\_52 Start: 34821, Stop: 34732, Start Num: 3 Candidate Starts for Stephig9\_52: (Start: 1 @34830 has 2 MA's), (Start: 3 @34821 has 41 MA's), (5, 34785), (6, 34779), (7, 34767), Gene: Swirley\_48 Start: 35284, Stop: 35183, Start Num: 3 Candidate Starts for Swirley\_48: (Start: 3 @35284 has 41 MA's), (5, 35245), (6, 35239), (7, 35227), Gene: SydNat\_49 Start: 35806, Stop: 35705, Start Num: 3 Candidate Starts for SydNat\_49: (Start: 3 @35806 has 41 MA's), (5, 35767), (6, 35761), (7, 35749), Gene: Tarynearal\_44 Start: 34726, Stop: 34625, Start Num: 3 Candidate Starts for Tarynearal\_44: (Start: 3 @34726 has 41 MA's), (5, 34687), (6, 34681), (7, 34669), Gene: Theia\_45 Start: 35283, Stop: 35182, Start Num: 3 Candidate Starts for Theia\_45: (Start: 3 @35283 has 41 MA's), (5, 35244), (6, 35238), (7, 35226), Gene: Tiger\_45 Start: 34472, Stop: 34377, Start Num: 3 Candidate Starts for Tiger\_45: (Start: 3 @34472 has 41 MA's), (4, 34463), (5, 34433), (6, 34427), (7, 34415),

Gene: UnionJack\_48 Start: 34595, Stop: 34494, Start Num: 3 Candidate Starts for UnionJack\_48: (Start: 3 @34595 has 41 MA's), (5, 34556), (6, 34550), (7, 34538),

Gene: Zolita\_48 Start: 35810, Stop: 35709, Start Num: 3 Candidate Starts for Zolita\_48: (Start: 3 @35810 has 41 MA's), (5, 35771), (6, 35765), (7, 35753),